# Package 'Rmixmod'

November 24, 2021

Version 2.1.6

Date 2021-11-22

Title Classification with Mixture Modelling

Description Interface of 'MIXMOD' software for supervised, unsupervised and semi-supervised classification with mixture modelling.

SystemRequirements GNU make

Copyright Authors, and Mixmod use Eigen3 C++ library

BugReports <https://github.com/mixmod/mixmod/issues>

License GPL-3

LinkingTo Rcpp, RcppEigen

Imports methods

**Depends** R( $>= 2.12.0$ ), Rcpp( $>= 0.8.0$ )

Collate 'A\_NAMESPACE.R' 'global.R' 'Model.R' 'MultinomialModel.R' 'GaussianModel.R' 'CompositeModel.R' 'Parameter.R' 'MultinomialParameter.R' 'GaussianParameter.R' 'CompositeParameter.R' 'MixmodResults.R' 'Mixmod.R' 'Strategy.R' 'MixmodCluster.R' 'MixmodDAResults.R' 'MixmodLearn.R' 'MixmodPredict.R' 'MixmodXml.R' 'Rmixmod.R' 'zzz.R'

RoxygenNote 7.1.2

Encoding UTF-8

#### NeedsCompilation yes

Author Florent Langrognet [aut], Remi Lebret [aut], Christian Poli [aut], Serge Iovleff [aut], Benjamin Auder [aut], Parmeet Bhatia [ctb], Anwuli Echenim [ctb], Serge Iovleff [aut], Christophe Biernacki [ctb],

Gilles Celeux [ctb], Gerard Govaert [ctb], Quentin Grimonprez [cre]

Maintainer Quentin Grimonprez <quentingrim@yahoo.fr>

Repository CRAN

Date/Publication 2021-11-24 06:30:11 UTC

# R topics documented:

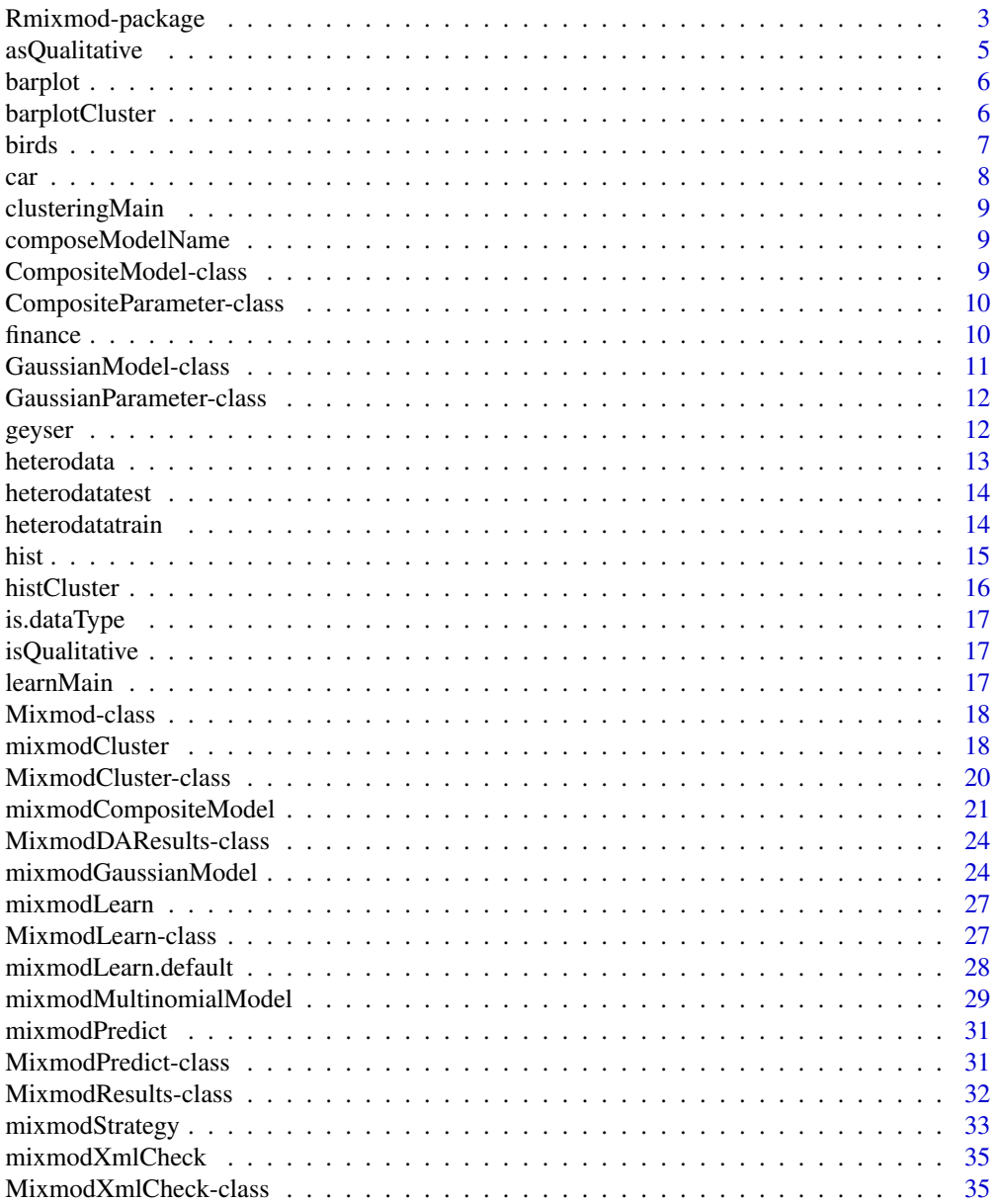

<span id="page-2-0"></span>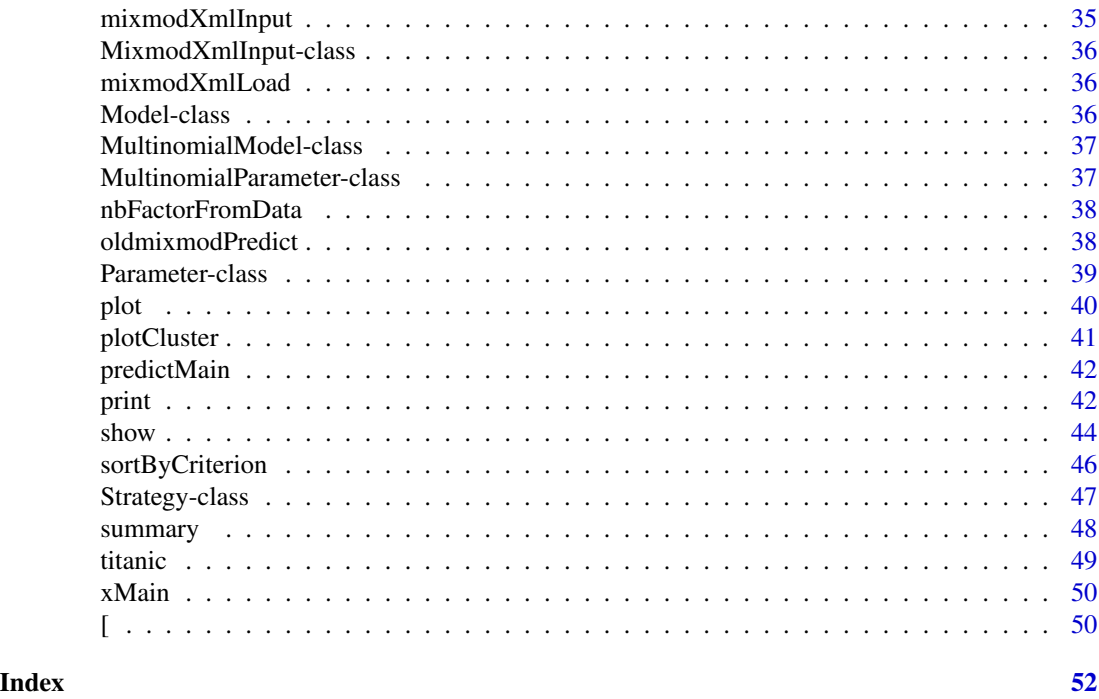

Rmixmod-package *Rmixmod a MIXture MODelling package*

## Description

Rmixmod is a package based on the existing MIXMOD software. MIXMOD is a tool for fitting a mixture model of multivariate gaussian or multinomial components to a given data set with either a clustering, a density estimation or a discriminant analysis point of view.

#### Details

The general purpose of the package is to discover, or explain, group structures in multivariate data sets with unknown (cluster analysis or clustering) or known class discriminant analysis or classification). It is an exploratory data analysis tool for solving clustering and classification problems. But it can also be regarded as a semi-parametric tool to estimate densities with Gaussian mixture distributions and multinomial distributions.

Mathematically, mixture probability density function (pdf)  $f$  is a weighted sum of  $K$  components densities :

$$
f(\mathbf{x}_i|\theta) = \sum_{k=1}^K p_k h(\mathbf{x}_i|\lambda_k)
$$

where  $h(|\lambda_k)$  denotes a d-dimensional distribution parametrized by  $\lambda_k$ . The parameters are the mixing proportions  $p_k$  and the component of the distribution  $\lambda_k$ .

In the Gaussian case, h is the density of a Gaussian distribution with mean  $\mu_k$  and variance matrix  $\Sigma_k$ , and thus  $\lambda_k = (\mu_k, \Sigma_k)$ .

In the qualitative case, h is a multinomial distribution and  $\lambda_k = (a_k, \epsilon_k)$  is the parameter of the distribution.

Estimation of the mixture parameters is performed either through maximum likelihood via the EM (*Expectation Maximization*, Dempster et al. 1977), the SEM (*Stochastic EM*, Celeux and Diebolt 1985) algorithm or through classification maximum likelihood via the CEM algorithm (*Clustering EM*, Celeux and Govaert 1992). These three algorithms can be chained to obtain original fitting strategies (e.g. CEM then EM with results of CEM) to use advantages of each of them in the estimation process. As mixture problems usually have multiple relative maxima, the program will produce different results, depending on the initial estimates supplied by the user. If the user does not input his own initial estimates, some initial estimates procedures are proposed (random centers for instance).

It is possible to constrain some input parameters. For example, dispersions can be equal between classes, etc.

In the Gaussian case, fourteen models are implemented. They are based on the eigenvalue decomposition, are most generally used. They depend on constraints on the variance matrix such as same variance matrix between clusters, spherical variance matrix... and they are suitable for data sets in any dimension.

In the qualitative case, five multinomial models are available. They are based on a reparametrization of the multinomial probabilities.

In both cases, the models and the number of clusters can be chosen by different criteria : BIC (Bayesian Information Criterion), ICL (Integrated Completed Likelihood, a classification version of BIC), NEC (Entropy Criterion), or Cross-Validation (CV).

#### Author(s)

Author: Florent Langrognet and Remi Lebret and Christian Poli ans Serge Iovleff, with contributions from C. Biernacki and G. Celeux and G. Govaert <contact@mixmod.org>

#### References

Biernacki C., Celeux G., Govaert G., Langrognet F., 2006. "Model-Based Cluster and Discriminant Analysis with the MIXMOD Software". Computational Statistics and Data Analysis, vol. 51/2, pp. 587-600.

```
## Not run:
## Clustering Analysis
# load quantitative data set
data(geyser)
# Clustering in gaussian case
xem1<-mixmodCluster(geyser,3)
summary(xem1)
plot(xem1)
hist(xem1)
```
## <span id="page-4-0"></span>asQualitative 5

```
# load qualitative data set
data(birds)
# Clustering in multinomial case
xem2<-mixmodCluster(birds, 2)
summary(xem2)
barplot(xem2)
# load heterogeneous data set
data(finance)
# Clustering in composite case
xem3<-mixmodCluster(finance,2:6)
summary(xem3)
## Discriminant Analysis
# start by extract 10 observations from iris data set
remaining.obs<-sample(1:nrow(iris),10)
# then run a mixmodLearn() analysis without those 10 observations
learn<-mixmodLearn(iris[-remaining.obs,1:4], iris$Species[-remaining.obs])
# create a MixmodPredict to predict those 10 observations
prediction <- mixmodPredict(data=iris[remaining.obs,1:4], classificationRule=learn["bestResult"])
# show results
prediction
# compare prediction with real results
paste("accuracy=",mean(as.integer(iris$Species[remaining.obs]) == prediction["partition"])*100
    ,"%",sep="")
```
## End(Not run)

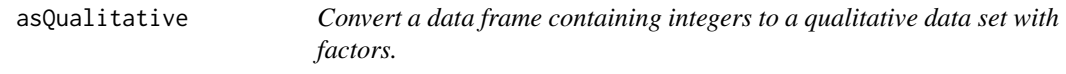

#### Description

Convert a data frame containing integers to a qualitative data set with factors.

## Usage

```
asQualitative(x)
```
#### Arguments

x a vector or a matrix or a data frame

#### Value

a qualitative data set with factors

<span id="page-5-1"></span><span id="page-5-0"></span>

Barplot of qualitative data from a [[Mixmod](#page-17-1)] object using parameters to plot probablities of modalities.

## Usage

## S4 method for signature 'Mixmod' barplot(height, ...)

#### Arguments

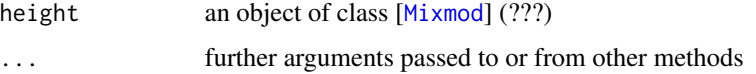

## Details

Each line corresponds to one variable. Barplot is drawn for each cluster with the probabilities for each modality to be in that cluster.

## See Also

#### [barplot](#page-5-1)

## Examples

```
data(birds)
xem2 <- mixmodCluster(birds,2)
barplot(xem2)
barplot(xem2,variables=c(2,3,4))
barplot(xem2,variables=c("eyebrow","collar"))
```
barplotCluster *Barplot of a class [*[MixmodResults](#page-31-1)*]*

## Description

Barplot of qualitative data object using parameters from a [[MixmodResults](#page-31-1)] to plot probablities of modalities.

<span id="page-6-0"></span>birds **7** 

## Usage

```
barplotCluster(
  x,
 data,
 variables = colnames(data),
 main = paste("Barplot of", variables),
  ...
)
```
#### Arguments

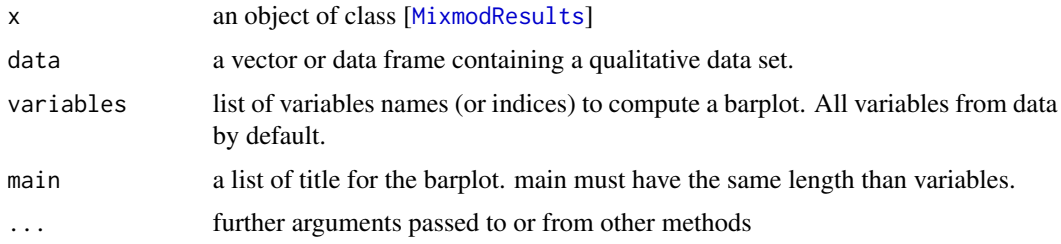

## Details

Each line corresponds to one variable. A barplot is drawn for each cluster with the probabilities for each modality to be in that cluster.

## See Also

#### [barplot](#page-5-1)

#### Examples

```
data(birds)
xem <- mixmodCluster(birds,2)
barplotCluster(xem["bestResult"], birds)
barplotCluster(xem["bestResult"], birds, variables=c(2,3,4))
barplotCluster(xem["bestResult"], birds, variables=c("eyebrow","collar"))
```
birds *Qualitative data : morphological description of birds*

## Description

The dataset contains details on the morphology of birds (puffins). Each individual (bird) is described by 6 qualitative variables. One variable for the gender and 5 variables giving a morphological description of the birds. There is 69 puffins divided in 2 sub-classes: lherminieri (34) and subalaris (35).

## <span id="page-7-0"></span>Format

A data frame with 69 observations on the following 5 variables.

gender a numeric vector defining the gender (2 modalities, male or female). eyebrow a numeric vector describing the eyebrow stripe (4 modalities). collar a numeric vector describing the collar (5 modalities). sub-caudal a numeric vector describing the sub-caudal (5 modalities). border a numeric vector describing the border (3 modalities).

#### Source

Bretagnolle, V., 2007. Personal communication, source: Museum.

#### Examples

data(birds)

car *Qualitative data : Car Evaluation*

#### **Description**

Car Evaluation Database was derived from a simple hierarchical decision model originally developed for the demonstration of DEX, M. Bohanec, V. Rajkovic: Expert system for decision making.

#### Format

A data frame with 1728 observations on the following 6 variables.

buying the buying price (4 modalities: vhigh, high, med, low). maint the price of the maintenance (4 modalities: vhigh, high, med, low). doors the number of doors (4 modalities: 2, 3, 4, 5more). persons the capacity in terms of persons to carry (3 modalities: 2, 4, more). lug\_boot the size of luggage boot (3 modalities: small, med, big). safety the estimated safety of the car (3 modalities: low, med, high). acceptability the car acceptability (4 modalities: unacc, acc, good, vgood).

## Source

Creator: Marko Bohanec Donors: Marko Bohanec & Blaz Zupan http://archive.ics.uci.edu/ml/datasets/Car+Evaluation

#### Examples

data(car)

<span id="page-8-0"></span>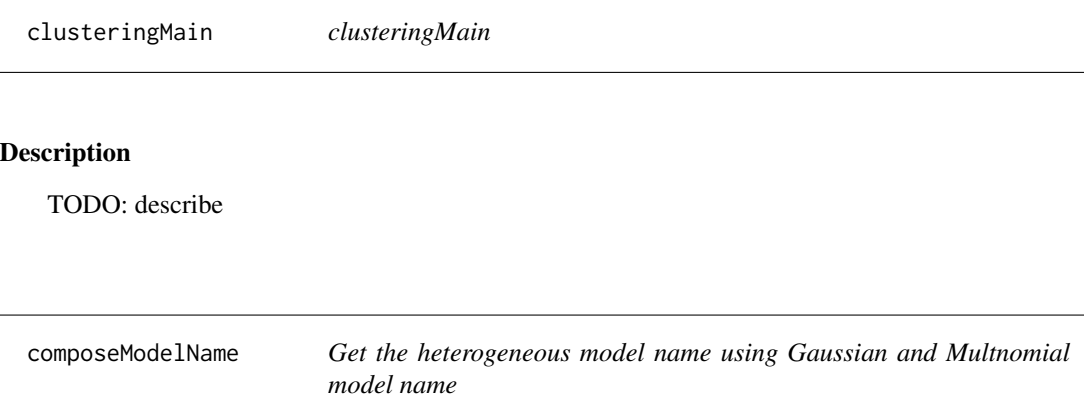

Get the heterogeneous model name using Gaussian and Multnomial model name

## Usage

```
composeModelName(g_modelname, m_modelname)
```
## Arguments

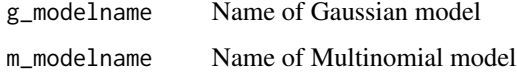

## Value

name of heterogeneous model

<span id="page-8-1"></span>CompositeModel-class *Constructor of [*[CompositeModel](#page-8-1)*] class*

## Description

This class defines a Composite Model. Inherits the [[Model](#page-35-1)] class.

## Details

variable.independency logical component.independency logical

## Examples

```
new("CompositeModel")
new("CompositeModel", listModels=c("Heterogeneous_pk_E_L_B","Heterogeneous_pk_Ekj_L_B") )
new("CompositeModel", free.proportions=FALSE, variable.independency=TRUE )
getSlots("CompositeModel")
```
<span id="page-9-1"></span>CompositeParameter-class

*Constructor of [*[CompositeParameter](#page-9-1)*] class*

#### Description

This class defines parameters of a Heterogeneous Mixture Model. Inherits the [[Parameter](#page-38-1)] class.

#### Details

g\_parameter an object of class CompositeParameter

m\_parameter an object of class MultinomialParameter

factor a numeric vector

#### Examples

```
new("CompositeParameter")
```
getSlots("CompositeParameter")

finance *Composite data : Financial health of companies*

#### Description

This data set is made up of 216 healthy firms and 212 bankruptcy firms (year 2002) and also 241 healthy firms and 220 bankruptcy firms (year 2003). Companies are described by four financial ratios expected to provide some meaningful information about their health: EBITDA/Total Assets, Value Added/Total Sales, Quick Ratio, Accounts Payable/Total Sales. This data set offers the possibility to predict the company's ability to cover its financial obligations and also to study its stability over the years.

<span id="page-9-0"></span>

## <span id="page-10-0"></span>Format

A data frame with 889 companies (rows) and 6 variables (columns).

Year categorical variable with two modalities (2002 & 2003).

Health categorical variable with two modalities (bankruptcy & healthy).

EBITDA.Total.Assets numeric variable.

Value.Added.Total.Sales numeric variable.

Quick.Ratio numeric variable.

Accounts.Payable.Total.Sales numeric variable.

## Source

Lourme A, Biernacki C (2011). *Simultaneous t-Model-Based Clustering for Data Differing over Time Period: Application for Understanding Companies Financial Health.* Case Studies in Business, Industry and Government Statistics, 4(2), 73-82.

Du Jardin P, S\'everin E (2010). *Dynamic analysis of the business failure process: a study of bankruptcy trajectories.* In Portuguese Finance Network. Ponte Delgada, Portugual.

#### Examples

data(finance) summary(finance)

<span id="page-10-1"></span>GaussianModel-class *Constructor of [*[GaussianModel](#page-10-1)*] class*

#### Description

This class defines a gaussian Model. Inherits the [[Model](#page-35-1)] class.

## Details

family character defining a family of models.

```
new("GaussianModel")
new("GaussianModel",family="general")
```

```
getSlots("GaussianModel")
```

```
GaussianParameter-class
```
*Constructor of [*[GaussianParameter](#page-11-1)*] class*

#### Description

This class defines parameters of a Gaussian Mixture Model. Inherits the [[Parameter](#page-38-1)] class.

#### Details

mean a numeric vector containing mean of each cluster.

variance a vector of matrix containing variance matrix of each cluster.

#### Examples

```
new("GaussianParameter")
```

```
getSlots("GaussianParameter")
```
geyser *Quantitative data: Old Faithful Geyser*

#### Description

The file geyser.rda contains 272 observations from the Old Faithful Geyser in the Yellowstone National Park. Each observation consists of two measurements : the duration (in minutes) of the eruption and the waiting time (in minutes) to the next eruption.

#### Format

A data frame with 272 observations on the following 2 variables.

Duration a numeric vector containing the duration (in minutes) of the eruption

Waiting.Time a numeric vector containing the waiting time (in minutes) to the next eruption

#### Details

Old Faithful erupts more frequently than any other big geyser, although it is not the largest nor the most regular geyser in the park. Its average interval between two eruptions is about 76 minutes, varying from 45 - 110 minutes. An eruption lasts from 1.1/2 to 5 minutes, expels 3,700 - 8,400 gallons (14,000 - 32,000 liters) of boiling water, and reaches heights of 106 - 184 feet (30 - 55m). It was named for its consistent performance by members of the Washburn Expedition in 1870. Old Faithful is still as spectacular and predictable as it was a century ago.

#### <span id="page-12-0"></span>heterodata and the set of the set of the set of the set of the set of the set of the set of the set of the set of the set of the set of the set of the set of the set of the set of the set of the set of the set of the set o

## Source

[https://web.archive.org/web/20191110083004/http://www.geyserstudy.org/geyser.asp](https://web.archive.org/web/20191110083004/http://www.geyserstudy.org/geyser.aspx?pGeyserNo=OLDFAITHFUL)x? [pGeyserNo=OLDFAITHFUL](https://web.archive.org/web/20191110083004/http://www.geyserstudy.org/geyser.aspx?pGeyserNo=OLDFAITHFUL)

#### References

Hardle, W. (1991). "Smoothing Techniques with Implementation in S". Springer-Verlag, New York. Azzalini, A. and Bowman, A. W. (1990). "A look at some data on the Old Faithful geyser". Applied Statistics 39, 357-365.

#### Examples

data(geyser)

heterodata *Composite data with training and testing set*

#### Description

The data set is made up of 5 variables: 3 categorical variables and 2 quantitative variables. The original data set contains 200 individuals. The training data set has 300 individuals while the testing data set has 100 individuals.

#### Format

A data frame with 200 individuals (rows) and 5 variables (columns).

- V1 categorical variable with two modalities  $(1 \& 2)$ .
- V2 categorical variable with two modalities  $(1 \& 2)$ .
- V3 categorical variable with two modalities  $(1 \& 2)$ .
- V4 numeric variable.
- V5 numeric variable.

## See Also

[heterodatatrain](#page-13-1) and [heterodatatest](#page-13-2)

```
data(heterodata)
summary(heterodata)
```
<span id="page-13-2"></span><span id="page-13-0"></span>

The data set is made up of 5 variables: 3 categorical variables and 2 quantitative variables. The testing data set has 100 individuals.

## Format

A data frame with 100 individuals (rows) and 5 variables (columns).

- V1 categorical variable with two modalities  $(1 \& 2)$ .
- V2 categorical variable with two modalities  $(1 \& 2)$ .
- V3 categorical variable with two modalities  $(1 \& 2)$ .
- V4 numeric variable.
- V5 numeric variable.

## See Also

[heterodatatrain](#page-13-1)

## Examples

```
data(heterodatatest)
summary(heterodatatest)
```
<span id="page-13-1"></span>heterodatatrain *Composite data: A training set*

## Description

The data set is made up of 5 variables: 3 categorical variables and 2 quantitative variables. The training data set has 300 individuals.

## Format

A data frame with 300 individuals (rows) and 5 variables (columns).

- V1 categorical variable with two modalities  $(1 \& 2)$ .
- V2 categorical variable with two modalities  $(1 \& 2)$ .
- V3 categorical variable with two modalities  $(1 \& 2)$ .
- V4 numeric variable.
- V5 numeric variable.

#### <span id="page-14-0"></span>hist the contract of the contract of the contract of the contract of the contract of the contract of the contract of the contract of the contract of the contract of the contract of the contract of the contract of the contr

## See Also

[heterodatatest](#page-13-2)

## Examples

```
data(heterodatatrain)
summary(heterodatatrain)
```
## <span id="page-14-1"></span>hist *Histograms of a class [*[Mixmod](#page-17-1)*]*

## Description

Histograms of quantitative data from a [[Mixmod](#page-17-1)] object using parameters to plot densities.

## Usage

```
## S4 method for signature 'Mixmod'
hist(x, hist_x_dim = 10000, ...)
```
## Arguments

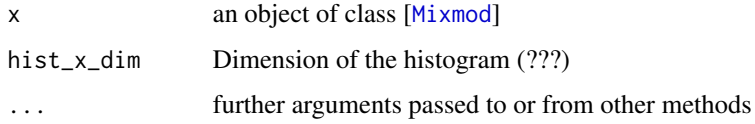

#### Details

Data with the density of each cluster and the mixture density are drawn for each variable.

## See Also

[hist](#page-14-1)

```
data(iris)
xem <- mixmodCluster(iris[1:4],3)
hist(xem)
hist(xem,variables=c(1,3))
hist(xem,variables=c("Sepal.Length","Sepal.Width"))
```
Histograms of data object using parameters from a [[MixmodResults](#page-31-1)] to plot densities.

## Usage

```
histCluster(
  x,
  data,
  variables = colnames(data),
  xlab = rep("", length(variables)),
  main = paste("Histogram of", variables),
 hist_x_dim = 10000,
  ...
\mathcal{L}
```
#### Arguments

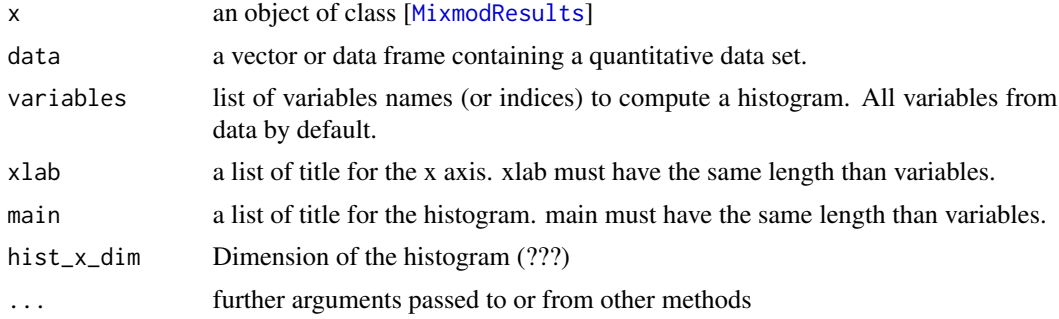

## Details

Data with the density of each cluster and the mixture density are drawn for each variable.

## See Also

[hist](#page-14-1)

```
data(geyser)
xem1 <- mixmodCluster(geyser,3)
## Not run: histCluster(xem1["bestResult"], geyser)
histCluster(xem1["bestResult"], geyser, variables=1)
```
<span id="page-16-0"></span>

Say if a data frame is quantitative, qualitative or composite

## Usage

```
is.dataType(x)
```
## Arguments

x a vector, a factor or a data frame

#### Value

a string with the data type

isQualitative *Say if a data frame contains only qualitative variables.*

## Description

Say if a data frame contains only qualitative variables.

## Usage

isQualitative(x)

## Arguments

x a vector or a matrix or a data frame

## Value

a boolean

learnMain *learnMain*

## Description

TODO: describe

<span id="page-17-1"></span><span id="page-17-0"></span>

This is a class to run mixmod library.

## Details

data numeric vector or a data frame of observations. Can be qualitative,quantitative or both(heterogeneous)

dataType character. Type of data. It defines whether data is quantitative, qualitative or composite

nbCluster integer. It indicates the number of classes.

knownLabels numeric. It contains the known labels.

weight numeric vector with n (number of individuals) rows. Weight is optionnal. This option is to be used when weight is associated to the data.

nbVariable integer. The number of variables.

nbSample integer. The number of observations.

criterion list of character. This option permits to select the criterion giving the best configuration of an execution.

models a S4 [[Model](#page-35-1)] object. Defining the list of models to be tested.

error logical. Say if at least one model finished with no error in MIXMOD.

results a list of S4 [[MixmodResults](#page-31-1)] object containing all results. Results are sorted into a ascending order according to the first criterion (descending order for the CV criterion). This order can be changed by using the sortByCriterion() method.

#### Examples

getSlots("Mixmod")

mixmodCluster *Create an instance of the [*[MixmodCluster](#page-19-1)*] class*

## Description

This function computes an optimal mixture model according to the criteria furnished, and the list of model defined in [[Model](#page-35-1)], using the algorithm specified in [[Strategy](#page-46-1)].

#### Usage

mixmodCluster(...)

#### <span id="page-18-0"></span>Arguments

... all arguments are transfered to the MixmodCluster constructor. Valid arguments are:

> data: frame containing quantitative,qualitative or heterogeneous data. Rows correspond to observations and columns correspond to variables.

nbCluster: numeric listing the number of clusters.

- dataType: character. Type of data is "quantitative", "qualitative" or "composite". Set as NULL by default, type will be guessed depending on variables type.
- models: a [[Model](#page-35-1)] object defining the list of models to run. For quantitative data, the model "Gaussian\_pk\_Lk\_C" is called (see mixmodGaussian-Model() to specify other models). For qualitative data, the model "Binary pk Ekjh" is called (see mixmodMultinomialModel() to specify other models).
- strategy: a [[Strategy](#page-46-1)] object containing the strategy to run. Call mixmod-Strategy() method by default.
- criterion: list of character defining the criterion to select the best model. The best model is the one with the lowest criterion value. Possible values: "BIC", "ICL", "NEC", c("BIC", "ICL", "NEC"). Default is "BIC".
- weight: numeric vector with n (number of individuals) rows. Weight is optionnal. This option is to be used when weight is associated to the data.
- knownLabels: vector of size nbSample. it will be used for semi-supervised classification when labels are known. Each cell corresponds to a cluster affectation.

#### Value

Returns an instance of the [[MixmodCluster](#page-19-1)] class. Those two attributes will contain all outputs:

- results a list of [[MixmodResults](#page-31-1)] object containing all the results sorted in ascending order according to the given criterion.
- bestResult a S4 [[MixmodResults](#page-31-1)] object containing the best model results.

#### Author(s)

Florent Langrognet and Remi Lebret and Christian Poli ans Serge Iovleff, with contributions from C. Biernacki and G. Celeux and G. Govaert <contact@mixmod.org>

```
## A quantitative example with the famous geyser data set
data(geyser)
## with default values
mixmodCluster(geyser, nbCluster=2:6)
## A qualitative example with the birds data set
data(birds)
mixmodCluster(data=birds, nbCluster = 2:5, criterion= c("BIC","ICL","NEC"),
```

```
model = mixmodMultinomialModel())
 ## use graphics functions
 xem <- mixmodCluster(data=geyser, nbCluster=3)
 ## Not run:
 plot(xem)
 hist(xem)
## End(Not run)
 ## get summary
 summary(xem)
 ## A composite example with a heterogeneous data set
 data(heterodata)
 mixmodCluster(heterodata,2)
```
<span id="page-19-1"></span>MixmodCluster-class *Constructor of [*[MixmodCluster](#page-19-1)*] class*

## Description

This is a class to run clustering with mixmod. Inherits the [[Mixmod](#page-17-1)] class.

## Details

strategy a S4 [[Strategy](#page-46-1)] object. Defining the strategy used to run MIXMOD.

bestResult a S4 [[MixmodResults](#page-31-1)] object containing the best model results.

```
## A quantitative example with the famous iris data set
data(iris)
## with default values
new("MixmodCluster", data=iris[1:4], nbCluster=3)
```

```
getSlots("MixmodCluster")
```
<span id="page-20-0"></span>mixmodCompositeModel *Create an instance of the [*[CompositeModel](#page-8-1)*] class*

#### Description

Define a list of heterogeneous model to test in MIXMOD.

#### Usage

```
mixmodCompositeModel(
  listModels = NULL,
  free.proportions = TRUE,
  equal.proportions = TRUE,
  variable.independency = NULL,
  component.independency = NULL
\mathcal{L}
```
#### Arguments

listModels a list of characters containing a list of models. It is optional. free.proportions logical to include models with free proportions. Default is TRUE.

equal.proportions

logical to include models with equal proportions. Default is TRUE.

variable.independency

logical to include models where  $[\varepsilon_k^j]$  is independent of the variable j. Optionnal.

component.independency

logical to include models where  $[\varepsilon_k^j]$  is independent of the component k. Optionnal.

#### Details

In heterogeneous case, Gaussian model can only belong to the diagonal family. We assume that the variance matrices  $\Sigma_k$  are diagonal. In the parameterization, it means that the orientation matrices  $D_k$  are permutation matrices. We write  $\Sigma_k = \lambda_k B_k$  where  $B_k$  is a diagonal matrix with  $|B_k| = 1$ . This particular parameterization gives rise to 4 models:  $[\lambda B], [\lambda_B], [\lambda B_k]$  and  $[\lambda_k B_k]$ . The multinomial distribution is associated to the  $j$ th variable of the  $k$ th component is reparameterized by a center  $a_k^j$  and the dispersion  $\varepsilon_k^j$  around this center. Thus, it allows us to give an interpretation similar to the center and the variance matrix used for continuous data in the Gaussian mixture context. In the following, this model will be denoted by  $[\varepsilon_k^j]$ . In this context, three other models can be easily deduced. We note  $[\varepsilon_k]$  the model where  $\varepsilon_k^j$  is independent of the variable j,  $[\varepsilon^j]$  the model where  $\varepsilon_k^j$  is independent of the component k and, finally,  $[\varepsilon]$  the model where  $\varepsilon_k^j$  is independent of both the variable \$j\$ and the component k. In order to maintain some unity in the notation, we will denote also  $[\varepsilon_k^{jh}]$  the most general model introduced at the previous section.

## <span id="page-21-0"></span>Value

an object of [[CompositeModel](#page-8-1)] which contains some of the 40 heterogeneous Models:

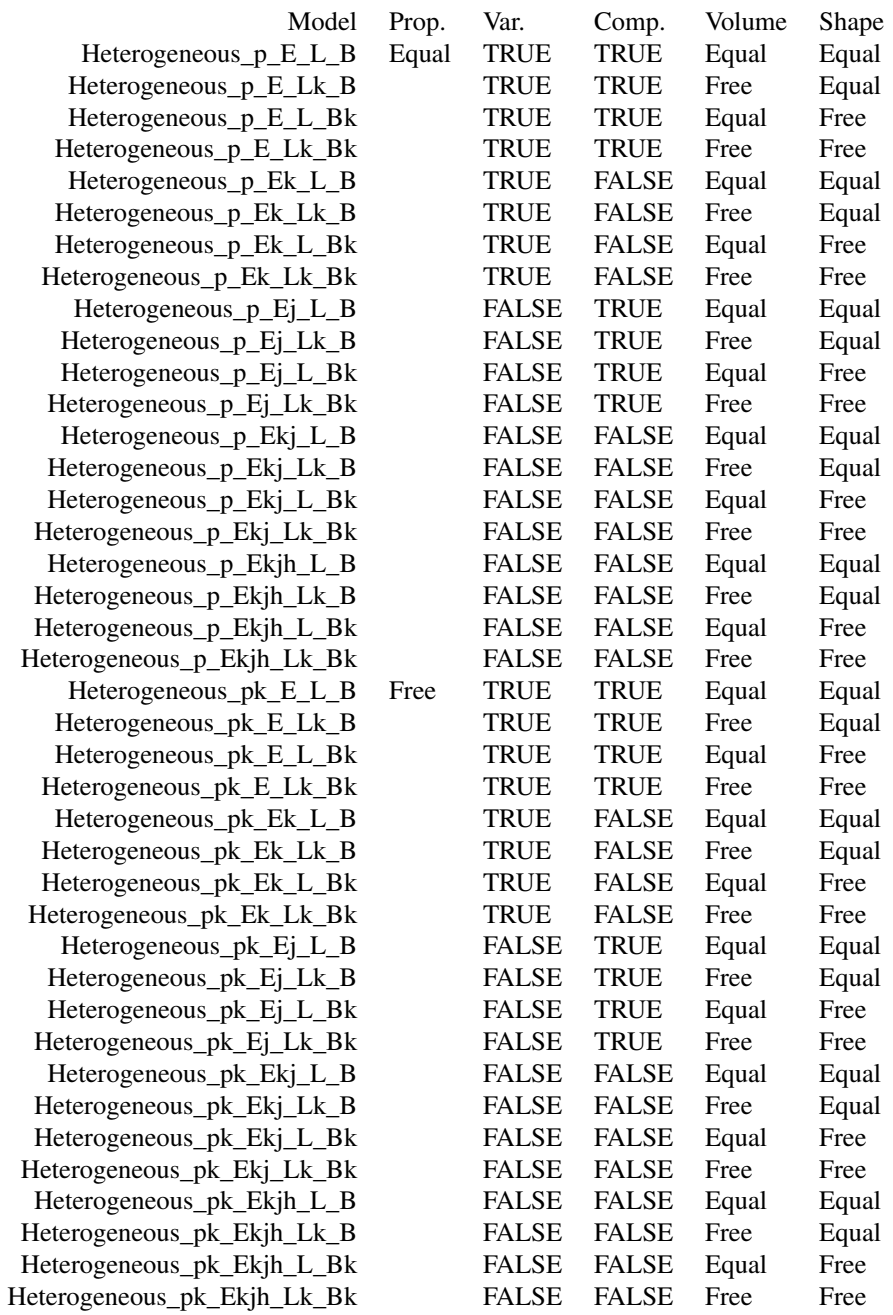

## Author(s)

Florent Langrognet and Remi Lebret and Christian Poli ans Serge Iovleff, with contributions from C. Biernacki and G. Celeux and G. Govaert <contact@mixmod.org>

## <span id="page-23-0"></span>References

C. Biernacki, G. Celeux, G. Govaert, F. Langrognet. "Model-Based Cluster and Discriminant Analysis with the MIXMOD Software". Computational Statistics and Data Analysis, vol. 51/2, pp. 587-600. (2006)

#### Examples

```
mixmodCompositeModel()
# composite models with equal proportions
mixmodCompositeModel(free.proportions=FALSE)
# composite models with equal proportions and independent of the variable
mixmodCompositeModel(free.proportions=FALSE, variable.independency=TRUE)
# composite models with a pre-defined list
mixmodCompositeModel( listModels=c("Heterogeneous_pk_Ekjh_L_Bk","Heterogeneous_pk_Ekjh_Lk_B") )
```
<span id="page-23-1"></span>MixmodDAResults-class *Constructor of [*[MixmodDAResults](#page-23-1)*] class*

#### Description

This is a class to contain results after a discriminant analysis with MIXMOD. Inherits the [[MixmodResults](#page-31-1)] class.

CVLabel vector of integers containing labels defined by cross validation.

CVClassification classification table after cross validation.

MAPErrorRate error rate done by MAP algorithm.

MAPClassification classification table after MAP algorithm.

#### Examples

```
getSlots("MixmodDAResults")
```
mixmodGaussianModel *Create an instance of the [*[GaussianModel](#page-10-1)*] class*

## **Description**

Define a list of Gaussian model to test in MIXMOD.

#### <span id="page-24-0"></span>Usage

```
mixmodGaussianModel(
  family = "all",listModels = NULL,
  free.proportions = TRUE,
  equal.proportions = TRUE
)
```
#### Arguments

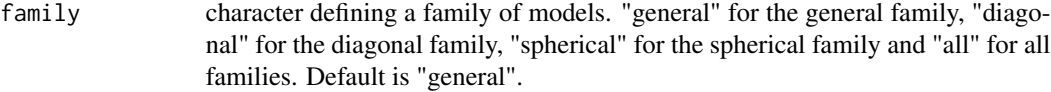

listModels a list of characters containing a list of models. It is optional. free.proportions

logical to include models with free proportions. Default is TRUE.

equal.proportions

logical to include models with equal proportions. Default is TRUE.

#### Details

In the Gaussian mixture model, following Banfield and Raftery (1993) and Celeux and Govaert (1995), we consider a parameterization of the variance matrices of the mixture components consisting of expressing the variance matrix  $\Sigma_k$  in terms of its eigenvalue decomposition

 $\Sigma_k = \lambda_k D_k A_k D'_k$ 

where  $\lambda_k = |\Sigma_k|^{1/d}, D_k$  is the matrix of eigenvectors of  $\Sigma_k$  and  $A_k$  is a diagonal matrix, such that  $|A_k| = 1$ , with the normalized eigenvalues of  $\Sigma_k$  on the diagonal in a decreasing order. The parameter  $\lambda_k$  determines the *volume* of the kth cluster,  $D_k$  its *orientation* and  $A_k$  its *shape*. By allowing some but not all of these quantities to vary between clusters, we obtain parsimonious and easily interpreted models which are appropriate to describe various clustering situations.

In general family, we can allow the volumes, the shapes and the orientations of clusters to vary or to be equal between clusters. Variations on assumptions on the parameters  $\lambda_k$ ,  $D_k$  and  $A_k$  (1  $\leq$  $k \leq K$ ) lead to 8 general models of interest. For instance, we can assume different volumes and keep the shapes and orientations equal by requiring that  $A_k = A(A)$  unknown) and  $D_k =$ D (D unknown) for  $k = 1, ..., K$ . We denote this model  $[\lambda_k DAD']$ . With this convention, writing  $[\lambda D_k AD'_k]$  means that we consider the mixture model with equal volumes, equal shapes and different orientations. In diagonal family, we assume that the variance matrices  $\Sigma_k$  are diagonal. In the parameterization, it means that the orientation matrices  $D_k$  are permutation matrices. We write  $\Sigma_k = \lambda_k B_k$  where  $B_k$  is a diagonal matrix with  $|B_k| = 1$ . This particular parameterization gives rise to 4 models:  $[\lambda B], [\lambda_k B], [\lambda B_k]$  and  $[\lambda_k B_k]$ .

In spherical family, we assume spherical shapes, namely  $A_k = I$ , I denoting the identity matrix. In such a case, two parsimonious models are in competition:  $[\lambda I]$  and  $[\lambda_k I]$ .

#### Value

an object of [[GaussianModel](#page-10-1)] which contains some of the 28 Gaussian Models:

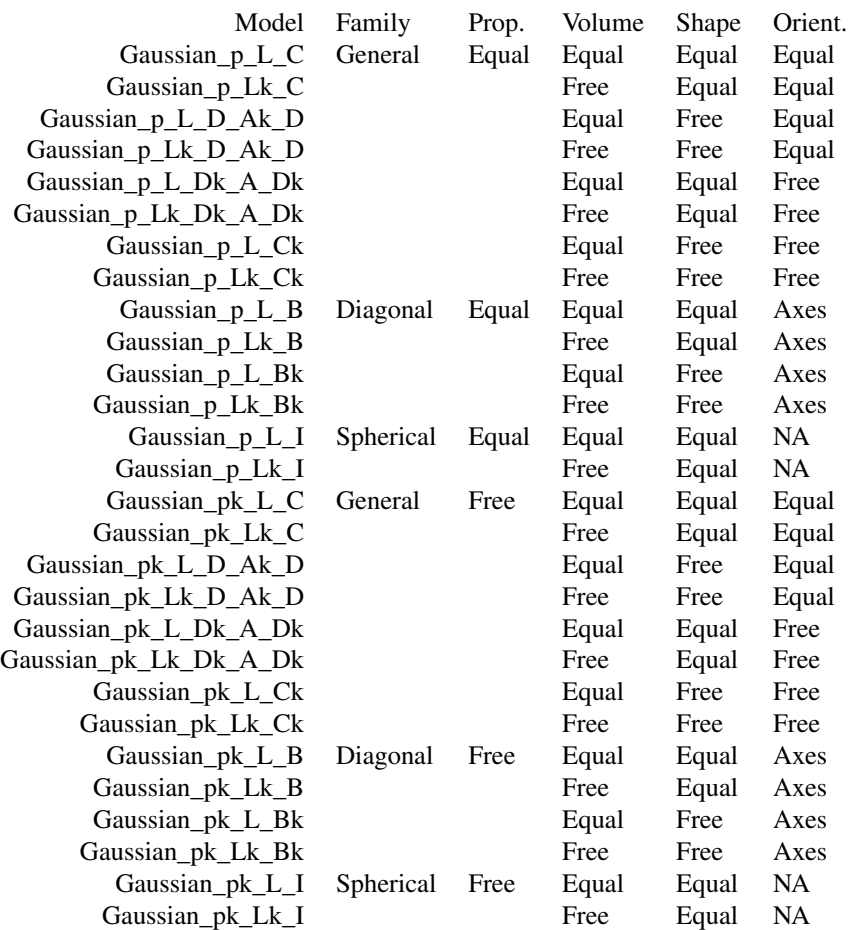

## Author(s)

Florent Langrognet and Remi Lebret and Christian Poli ans Serge Iovleff, with contributions from C. Biernacki and G. Celeux and G. Govaert <contact@mixmod.org>

## References

C. Biernacki, G. Celeux, G. Govaert, F. Langrognet. "Model-Based Cluster and Discriminant Analysis with the MIXMOD Software". Computational Statistics and Data Analysis, vol. 51/2, pp. 587-600. (2006)

```
mixmodGaussianModel()
# all Gaussian models with equal proportions
mixmodGaussianModel(family="all",free.proportions=FALSE)
# Diagonal and Spherical Gaussian models
mixmodGaussianModel(family=c("diagonal","spherical"))
```
## <span id="page-26-0"></span>mixmodLearn 27

# Gaussian models with a pre-defined list mixmodGaussianModel(listModels=c("Gaussian\_p\_L\_C","Gaussian\_p\_L\_Ck","Gaussian\_pk\_L\_I"))

mixmodLearn *mixmodLearn*

#### Description

TODO: describe...

## Usage

mixmodLearn(...)

#### Arguments

... ...

<span id="page-26-1"></span>MixmodLearn-class *Constructor of [*[MixmodLearn](#page-26-1)*] class*

## Description

This is a class to run discriminant analysis with mixmod. Inherits the [[Mixmod](#page-17-1)] class.

## Details

bestResult a S4 [[MixmodDAResults](#page-23-1)] object containing the best model results.

nbCVBlocks integer which defines the number of block to perform the Cross Validation.

```
## A quantitative example with the famous iris data set
new("MixmodLearn", data=iris[1:4], knownLabels=iris$Species)
getSlots("MixmodLearn")
```
<span id="page-27-0"></span>mixmodLearn.default *Create an instance of the [*[MixmodLearn](#page-26-1)*] class*

## Description

This function computes the first step of a discriminant analysis. It will find the best classification rule by running an M step from the training observations.

#### Usage

```
mixmodLearn.default(
  data,
  knownLabels,
  dataType = NULL,
 models = NULL,
  criterion = "CV",
  nbCVBlocks = 10,
  weight = NULL)
```
## Arguments

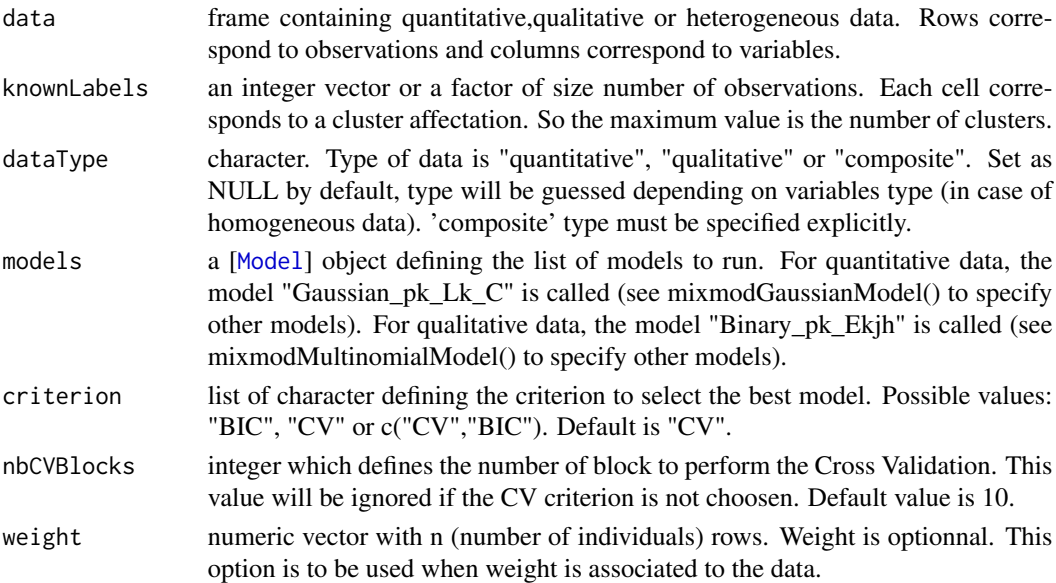

## Value

Returns an instance of the [[MixmodLearn](#page-26-1)] class. Those two attributes will contain all outputs:

results a list of [[MixmodResults](#page-31-1)] object containing all the results sorted in ascending order according to the given criterion.

bestResult a S4 [[MixmodResults](#page-31-1)] object containing the best model results.

#### <span id="page-28-0"></span>Author(s)

Florent Langrognet and Remi Lebret and Christian Poli ans Serge Iovleff, with contributions from C. Biernacki and G. Celeux and G. Govaert <contact@mixmod.org>

## Examples

```
## A quantitative example with the famous iris data set
learn.iris<-mixmodLearn(iris[1:4], iris$Species)
## get summary
summary(learn.iris)
## A qualitative example with the famous birds data set
data(birds)
birds.partition<-as.integer(c(rep(1,34),rep(2,35)))
learn.birds<-mixmodLearn(data=birds, knownLabels=birds.partition)
## get summary
summary(learn.birds)
## A composite example with a heterogeneous data set
data(heterodatatrain)
learn.hetero<-mixmodLearn(heterodatatrain[-1],knownLabels=heterodatatrain$V1)
## get summary
summary(learn.hetero)
```
mixmodMultinomialModel

*Create an instance of the [*[MultinomialModel](#page-36-1)*] class*

## **Description**

Define a list of multinomial model to test in MIXMOD.

#### Usage

```
mixmodMultinomialModel(
  listModels = NULL,
  free.proportions = TRUE,
  equal.proportions = TRUE,
  variable.independency = NULL,
  component.independency = NULL
)
```
#### Arguments

listModels a list of characters containing a list of models. It is optional.

free.proportions

logical to include models with free proportions. Default is TRUE.

<span id="page-29-0"></span>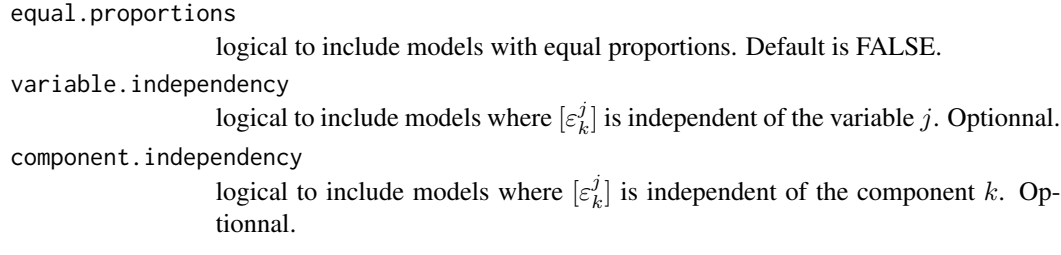

#### Details

In the multinomial mixture model, the multinomial distribution is associated to the  $j$ th variable of the kth component is reparameterized by a center  $a_k^j$  and the dispersion  $\varepsilon_k^j$  around this center. Thus, it allows us to give an interpretation similar to the center and the variance matrix used for continuous data in the Gaussian mixture context. In the following, this model will be denoted by  $[\varepsilon_k^j]$ . In this context, three other models can be easily deduced. We note  $[\varepsilon_k]$  the model where  $\varepsilon_k^j$ is independent of the variable j,  $[\varepsilon^j]$  the model where  $\varepsilon_k^j$  is independent of the component k and, finally,  $[\varepsilon]$  the model where  $\varepsilon_k^j$  is independent of both the variable \$j\$ and the component k. In order to maintain some unity in the notation, we will denote also  $[\varepsilon_k^{jh}]$  the most general model introduced at the previous section.

#### Value

an object of [[MultinomialModel](#page-36-1)] containing some of the 10 Binary Models:

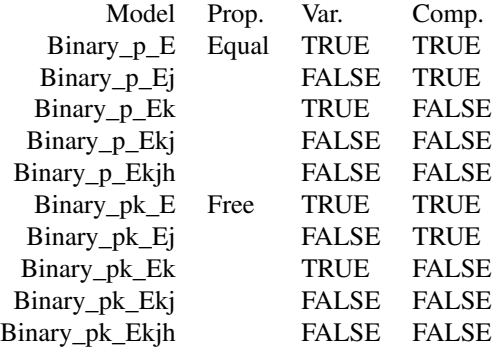

#### Author(s)

Florent Langrognet and Remi Lebret and Christian Poli ans Serge Iovleff, with contributions from C. Biernacki and G. Celeux and G. Govaert <contact@mixmod.org>

## References

C. Biernacki, G. Celeux, G. Govaert, F. Langrognet. "Model-Based Cluster and Discriminant Analysis with the MIXMOD Software". Computational Statistics and Data Analysis, vol. 51/2, pp. 587-600. (2006)

## <span id="page-30-0"></span>mixmodPredict 31

## Examples

```
mixmodMultinomialModel()
# multinomial models with equal proportions
mixmodMultinomialModel(equal.proportions=TRUE,free.proportions=FALSE)
# multinomial models with a pre-defined list
mixmodMultinomialModel( listModels=c("Binary_pk_E","Binary_p_E") )
# multinomial models with equal proportions and independent of the variable
mixmodMultinomialModel(free.proportions=FALSE, variable.independency=TRUE)
```
mixmodPredict *mixmodPredict*

#### Description

TODO: describe

#### Usage

mixmodPredict(...)

#### Arguments

... ...

## Value

A MixmodPredict object

<span id="page-30-1"></span>MixmodPredict-class *Constructor of [*[MixmodPredict](#page-30-1)*] class*

#### Description

This is a class to run discriminant analysis with mixmod.

#### Details

data numeric vector, matrix, or data frame of observations. Either qualitative or quantitative. dataType character. It defines whether data are quantitative or qualitative. nbVariable integer. The number of variables. nbSample integer. The number of observations. error a character. The mixmod error. classificationRule a [[MixmodResults](#page-31-1)] object containing the classification rule. partition a matrix containing observations to predict. proba a matrix of probabilities.

## Examples

```
# start by extract 10 observations from iris data set
remaining.obs<-sample(1:nrow(iris),10)
# then run a mixmodLearn() analysis without those 10 observations
learn<-mixmodLearn(iris[-remaining.obs,1:4], iris$Species[-remaining.obs])
# create a MixmodPredict to predict those 10 observations
new("MixmodPredict", data=iris[remaining.obs,1:4], classificationRule=learn["bestResult"])
getSlots("MixmodPredict")
```
<span id="page-31-1"></span>MixmodResults-class *Constructor of [*[MixmodResults](#page-31-1)*] class*

#### Description

This is a class to contain results from MIXMOD library.

nbCluster integer. It indicates the number of components.

model character. Name of the model.

criterion list of character. This option permits to select the criterion giving the best configuration of an execution.

criterionValue numeric. Values of the criterion.

parameters a S4 [[Parameter](#page-38-1)] object. The best model parameters.

likelihood numeric. The model likelihood.

partition vector of integers defining the partition.

proba a matrix of probabilities.

error a character. The mixmod error.

## Examples

getSlots("MixmodResults")

<span id="page-31-0"></span>

<span id="page-32-0"></span>

This class will contain all the parameters needed by the estimation algorithms.

## Usage

mixmodStrategy(...)

## Arguments

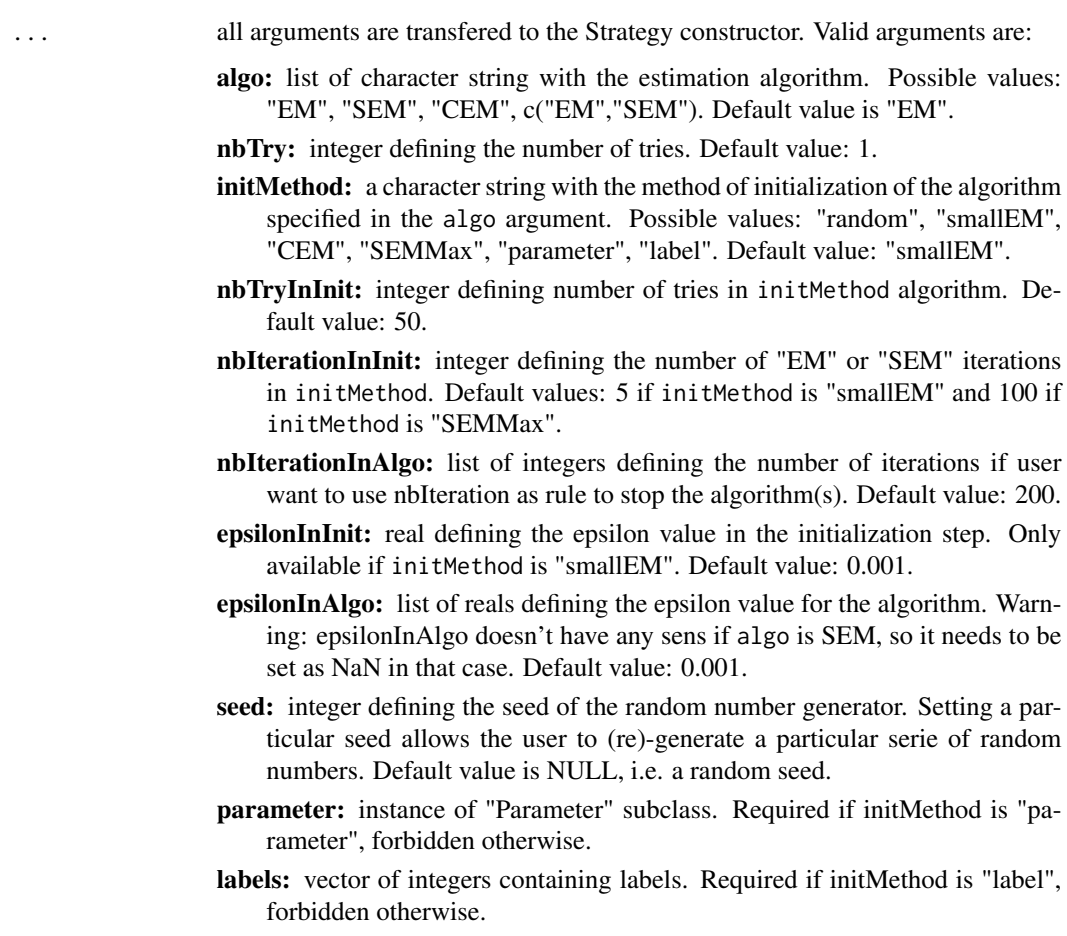

## Details

There are different ways to initialize an algorithm :

- <span id="page-33-0"></span>random Initialization from a random position is a standard way to initialize an algorithm. This random initial position is obtained by choosing at random centers in the data set. This simple strategy is repeated 5 times (the user can choose the number of times) from different random positions and the position that maximises the likelihood is selected.
- **smallEM** A maximum of 50 iterations of the EM algorithm according to the process :  $n_i$  numbers of iterations of EM are done (with random initialization) until the smallEM stop criterion value has been reached. This action is repeated until the sum of  $n_i$

reaches 50 iterations (or if in one action 50 iterations are reached before the stop criterion value).\ It appears that repeating runs of EM is generally profitable since using a single run of EM can often lead to suboptimal solutions.

- CEM 10 repetitions of 50 iterations of the CEM algorithm are done. One advantage of initializing an algorithm with CEM lies in the fact that CEM converges generally in a small number of iterations. Thus, without consuming a large amount of CPU times, several runs of CEM are performed. Then EM is run with the best solution among the 10 repetitions.
- SEMMax A run of 500 iterations of SEM. The idea is that an SEM sequence is expected to enter rapidly in the neighbourhood of the global maximum of the likelihood function.

Defining the algorithms used in the strategy, the stopping rule and when to stop.

- Algorithms :
	- EM Expectation Maximisation CEM Classification EM SEM Stochastic EM
- Stopping rules for the algorithm : nbIterationInAlgo Sets the maximum number of iterations epsilonInAlgo Sets relative increase of the log-likelihood criterion
- Default values are 200 nbIterationInAlgo of EM with an epsilonInAlgo value of  $10 3$ .

## Value

a [[Strategy](#page-46-1)] object

## Author(s)

Florent Langrognet and Remi Lebret and Christian Poli ans Serge Iovleff, with contributions from C. Biernacki and G. Celeux and G. Govaert <contact@mixmod.org>

## References

Biernacki, C., Celeux, G., Govaert, G., 2003. "Choosing starting values for the EM algorithm for getting the highest likelihood in multivariate gaussian mixture models". Computational Statistics and Data Analysis 41, 561-575.

```
mixmodStrategy()
 mixmodStrategy(algo="CEM",initMethod="random",nbTry=10,epsilonInInit=0.00001)
mixmodStrategy(algo=c("SEM","EM"), nbIterationInAlgo=c(200,100), epsilonInAlgo=c(NA,0.000001))
```
<span id="page-34-0"></span>mixmodXmlCheck *mixmodXmlCheck*

## Description

TODO: describe...

## Usage

mixmodXmlCheck(...)

## Arguments

... ...

## Value

Object of type MixmodXmlCheck

<span id="page-34-1"></span>MixmodXmlCheck-class *Constructor of [*[MixmodXmlCheck](#page-34-1)*] class*

## Description

This is a class to handle XML files (TODO: describe...)

mixmodXmlInput *mixmodXmlInput*

## Description

TODO: describe..

## Usage

mixmodXmlInput(...)

#### Arguments

... ...

<span id="page-35-2"></span><span id="page-35-0"></span>MixmodXmlInput-class *Constructor of [*[MixmodXmlInput](#page-35-2)*] class*

#### Description

This is ...

mixmodXmlLoad *mixmodXmlLoad*

## Description

TODO: describe...

## Usage

mixmodXmlLoad(xmlFile, numFormat = "humanReadable")

## Arguments

xmlFile ... numFormat ...

## Value

XML output of mixmod methods

<span id="page-35-1"></span>Model-class *Constructor of [*[Model](#page-35-1)*] class*

## Description

This class defines the Mixmod models.

#### Details

listModels character containing a list of models.

free.proportions logical to include models with free proportions. Default is TRUE. equal.proportions logical to include models with equal proportions. Default is FALSE.

## Examples

getSlots("Model")

<span id="page-36-1"></span><span id="page-36-0"></span>MultinomialModel-class

*MultinomialModel*

## Description

Constructor of [[MultinomialModel](#page-36-1)] class

#### Details

This class defines a multinomial Model. Inherits the [[Model](#page-35-1)] class.

variable.independency logical

component.independency logical

## Examples

```
new("MultinomialModel")
new("MultinomialModel", listModels=c("Binary_pk_E","Binary_p_E") )
new("MultinomialModel", free.proportions=FALSE, variable.independency=TRUE )
```

```
getSlots("MultinomialModel")
```
<span id="page-36-2"></span>MultinomialParameter-class *Constructor of [*[MultinomialParameter](#page-36-2)*] class*

#### Description

This class defines parameters of a Multinomial Mixture Model. Inherits the [[Parameter](#page-38-1)] class.

## Details

center a numeric vector containing center of each cluster.

scatter a vector of matrix containing dispersion matrix of each cluster.

factor a character vector containing the modalities.

## Examples

```
new("MultinomialParameter")
```
getSlots("MultinomialParameter")

<span id="page-37-0"></span>

Get the number of modalities for each column of a categorical data set

#### Usage

nbFactorFromData(x)

#### Arguments

x a vector or a matrix or a data frame containing factors

## Value

a vector containing the number of modalities for each column

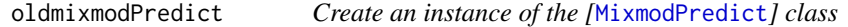

#### Description

This function computes the second step of a discriminant analysis. The aim of this step is to assign remaining observations to one of the groups.

## Usage

```
oldmixmodPredict(data, classificationRule, ...)
```
## Arguments

data matrix or data frame containing quantitative,qualitative or composite data. Rows correspond to observations and columns correspond to variables.

classificationRule

a [[MixmodResults](#page-31-1)] object which contains the classification rule computed in the mixmodLearn() or mixmodCluster() step.

... ...

#### Value

Returns an instance of the [[MixmodPredict](#page-30-1)] class which contains predicted partition and probabilities.

## <span id="page-38-0"></span>Parameter-class 39

#### Author(s)

Florent Langrognet and Remi Lebret and Christian Poli ans Serge Iovleff, with contributions from C. Biernacki and G. Celeux and G. Govaert <contact@mixmod.org>

## Examples

```
# start by extract 10 observations from iris data set
remaining.obs<-sample(1:nrow(iris),10)
# then run a mixmodLearn() analysis without those 10 observations
learn<-mixmodLearn(iris[-remaining.obs,1:4], iris$Species[-remaining.obs])
# create a MixmodPredict to predict those 10 observations
prediction <- mixmodPredict(data=iris[remaining.obs,1:4], classificationRule=learn["bestResult"])
# show results
prediction
# compare prediction with real results
paste("accuracy=",mean(as.integer(iris$Species[remaining.obs]) == prediction["partition"])*100
      ,"%",sep="")
## A composite example with a heterogeneous data set
data(heterodatatrain)
## Learning with training data
```
learn <- mixmodLearn(heterodatatrain[-1],knownLabels=heterodatatrain\$V1)

<span id="page-38-1"></span>Parameter-class *Constructor of [*[Parameter](#page-38-1)*] class*

#### Description

This class defines parameters of a Mixture Model.

## Details

proportions a numeric vector containing proportions of the mixture model.

```
getSlots("Parameter")
```
<span id="page-39-1"></span><span id="page-39-0"></span>Plotting data from a [[Mixmod](#page-17-1)] object using parameters and partition to distinguish the different clusters.

## Usage

```
## S4 method for signature 'Mixmod'
plot(x, y, showOnly = NULL, withResult = NULL, hist_xdim = 10000, ...)
```
#### Arguments

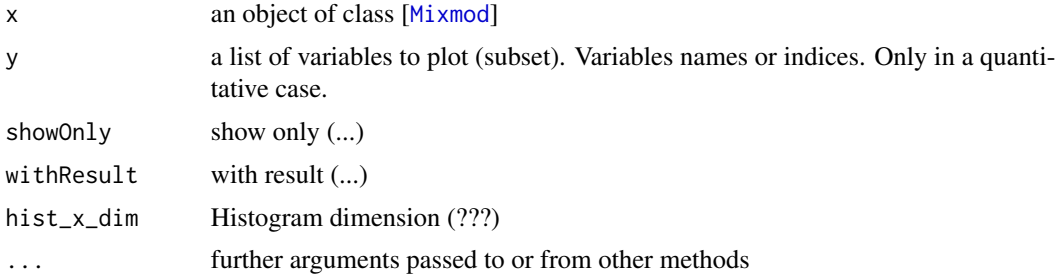

## Details

For quantitative case, ellipsoids (i.e. linear transformations of hyperspheres) centered at the mean are drawn using the parameters computed by MIXMOD. The directions of the principal axes of the ellipsoids are given by the eigenvectors of the covariance matrix  $\Sigma$ . The squared relative lengths of the principal axes are given by the corresponding eigenvalues. A 1-dimensional representation of variables with the densities is drawn on the diagonal.

For qualitative case, a Multiple Correspondance Analysis is performed to get a 2-dimensional representation of the data set. Bigger symbol means that observations are similar.

#### See Also

[plot](#page-39-1)

```
## for quantitative case
data(iris)
xem <- mixmodCluster(iris[1:4],3)
plot(xem)
plot(xem,c(1,3))
plot(xem,c("Sepal.Length","Sepal.Width"))
```
## <span id="page-40-0"></span>plotCluster 41

```
## for qualitative case
data(birds)
xem2 <- mixmodCluster(birds,2)
plot(xem2)
legend("bottomleft",c("Cluster1","Cluster2"),col=c(2,3),pch=c(1,2))
```
plotCluster *Plotting of a class [*[MixmodResults](#page-31-1)*]*

## Description

Biplot of two variables from a quantitative data set. Use parameters and partition from a [[MixmodResults](#page-31-1)] object to distinguish the different clusters.

## Usage

```
plotCluster(
 x,
  data,
 variable1 = colnames(data)[1],
  variable2 = colnames(data)[2],
 col = x@partition + 1,pch = x@partition,
 xlab = variable1,
 ylab = variable2,
  add.ellipse = TRUE,
  ...
\mathcal{L}
```
#### Arguments

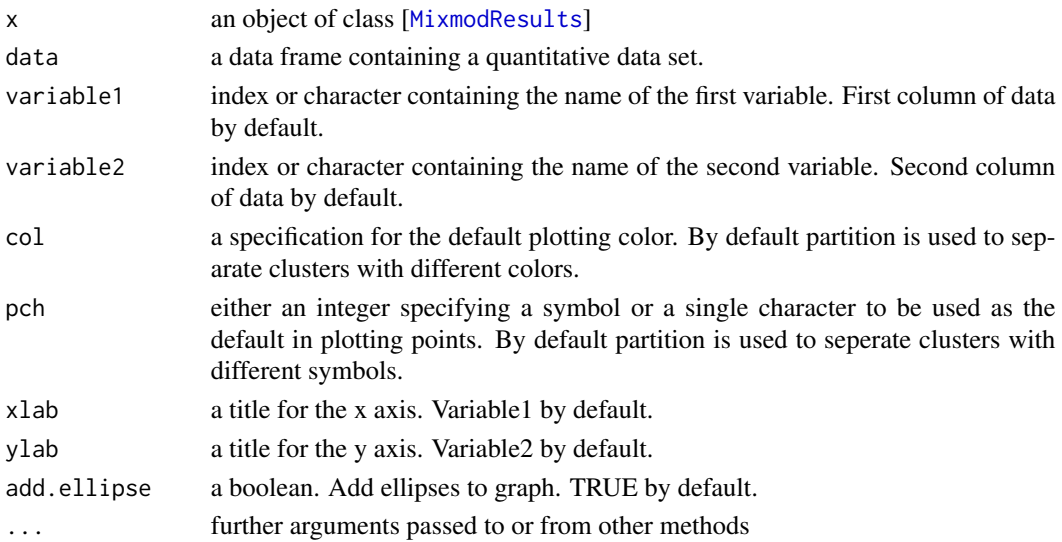

## Details

Ellipsoids (i.e. linear transformations of hyperspheres) centered at the mean can be drawn using the parameters computed by MIXMOD. The directions of the principal axes of the ellipsoids are given by the eigenvectors of the covariance matrix  $\Sigma$ . The squared relative lengths of the principal axes are given by the corresponding eigenvalues.

## See Also

[plot](#page-39-1)

## Examples

```
data(geyser)
xem1 <- mixmodCluster(geyser,3)
plotCluster(xem1["bestResult"], geyser)
data(iris)
xem2 <- mixmodCluster(iris[1:4],2:6)
plotCluster(xem2["bestResult"], iris, variable1="Sepal.Length", variable2="Sepal.Width")
```

```
plotCluster(xem2["bestResult"], iris, variable1=1, variable2=4)
```
predictMain *predictMain*

## **Description**

TODO: describe

<span id="page-41-1"></span>print *Print a Rmixmod class to standard output.*

#### Description

Print a Rmixmod class to standard output.

#### Usage

```
## S4 method for signature 'Model'
print(x, \ldots)## S4 method for signature 'MultinomialParameter'
print(x, \ldots)## S4 method for signature 'GaussianParameter'
print(x, \ldots)
```
<span id="page-41-0"></span>

```
## S4 method for signature 'CompositeParameter'
print(x, \ldots)## S4 method for signature 'MixmodResults'
print(x, \ldots)## S4 method for signature 'Mixmod'
print(x, \ldots)## S4 method for signature 'Strategy'
print(x, \ldots)## S4 method for signature 'MixmodCluster'
print(x, \ldots)## S4 method for signature 'MixmodDAResults'
print(x, \ldots)## S4 method for signature 'MixmodLearn'
print(x, \ldots)## S4 method for signature 'MixmodPredict'
print(x, \ldots)
```
## Arguments

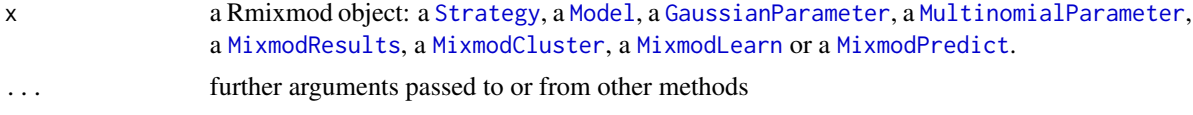

## Value

NULL. Prints to standard out.

## See Also

[print](#page-41-1)

```
## for strategy
strategy <- mixmodStrategy()
print(strategy)
## for Gaussian models
gmodel <- mixmodGaussianModel()
print(gmodel)
## for multinomial models
mmodel <- mixmodMultinomialModel()
```
44 show

```
print(mmodel)
## for clustering
data(geyser)
xem <- mixmodCluster(geyser,3)
print(xem)
## for Gaussian parameters
print(xem["bestResult"]["parameters"])
## for discriminant analysis
# start by extract 10 observations from iris data set
iris.partition<-sample(1:nrow(iris),10)
# then run a mixmodLearn() analysis without those 10 observations
learn<-mixmodLearn(iris[-iris.partition,1:4], iris$Species[-iris.partition])
# print learn results
print(learn)
# create a MixmodPredict to predict those 10 observations
prediction <- mixmodPredict(data=iris[iris.partition,1:4], classificationRule=learn["bestResult"])
# print prediction results
print(prediction)
```
<span id="page-43-1"></span>show *Show description of a Rmixmod class to standard output.*

## Description

Show description of a Rmixmod class to standard output.

#### Usage

```
## S4 method for signature 'Model'
show(object)
## S4 method for signature 'MultinomialParameter'
show(object)
## S4 method for signature 'GaussianParameter'
show(object)
## S4 method for signature 'CompositeParameter'
show(object)
## S4 method for signature 'MixmodResults'
show(object)
## S4 method for signature 'Mixmod'
show(object)
```
<span id="page-43-0"></span>

<span id="page-44-0"></span> $s$ how  $45$ 

```
## S4 method for signature 'Strategy'
show(object)
## S4 method for signature 'MixmodCluster'
show(object)
## S4 method for signature 'MixmodDAResults'
show(object)
## S4 method for signature 'MixmodLearn'
show(object)
## S4 method for signature 'MixmodPredict'
show(object)
```
## Arguments

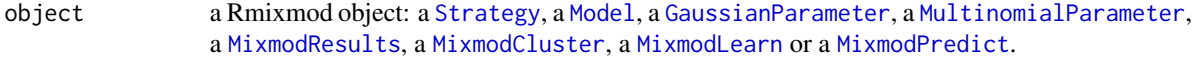

## Value

NULL. Prints to standard out.

#### See Also

[show](#page-43-1)

```
## for strategy
strategy <- mixmodStrategy()
show(strategy)
```

```
## for Gaussian models
gmodel <- mixmodGaussianModel()
show(gmodel)
## for multinomial models
mmodel <- mixmodMultinomialModel()
show(mmodel)
```

```
## for clustering
data(geyser)
xem <- mixmodCluster(geyser,3)
show(xem)
## for Gaussian parameters
show(xem["bestResult"]["parameters"])
```

```
## for discriminant analysis
# start by extract 10 observations from iris data set
iris.partition<-sample(1:nrow(iris),10)
```

```
46 sortByCriterion
```

```
# then run a mixmodLearn() analysis without those 10 observations
learn<-mixmodLearn(iris[-iris.partition,1:4], iris$Species[-iris.partition])
# create a MixmodPredict to predict those 10 observations
prediction <- mixmodPredict(data=iris[iris.partition,1:4], classificationRule=learn["bestResult"])
# show results
show(prediction)
```
sortByCriterion *Sorting results of a [*[Mixmod](#page-17-1)*] object by a given criterion*

## Description

After calling the mixmodCluster() or mixmodLearn() method, results will be sorted into ascending order according to the first given criterion (descending order for CV criterion). This method is able to reorder the list of results according to a given criterion.

#### Usage

sortByCriterion(object, criterion)

## S4 method for signature 'Mixmod,character' sortByCriterion(object, criterion)

#### Arguments

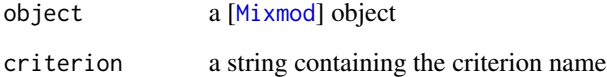

## Value

a modified [[Mixmod](#page-17-1)] object

```
x<-mixmodCluster(iris[1:4],2:10,criterion=c("BIC","ICL"))
icl<-sortByCriterion(x,"ICL")
icl["results"]
```
<span id="page-46-1"></span><span id="page-46-0"></span>

This class defines the Mixmod strategies.

#### Details

- algo: list of character string with the estimation algorithm. Possible values: "EM", "SEM", "CEM", c("EM","SEM"). Default value is "EM".
- nbTry: integer defining the number of tries. Default value: 1.
- initMethod: a character string with the method of initialization of the algorithm specified in the algo argument. Possible values: "random", "smallEM", "CEM", "SEMMax", "parameter", "label". Default value: "smallEM".
- nbTryInInit: integer defining number of tries in initMethod algorithm. Default value: 50.
- **nbIterationInInit:** integer defining the number of "EM" or "SEM" iterations in initMethod. Default values: 5 if initMethod is "smallEM" and 100 if initMethod is "SEMMax".
- **nbIterationInAlgo:** list of integers defining the number of iterations if user want to use nbIteration as rule to stop the algorithm(s). Default value: 200.
- epsilonInInit: real defining the epsilon value in the initialization step. Only available if initMethod is "smallEM". Default value: 0.001.
- epsilonInAlgo: list of reals defining the epsilon value for the algorithm. Warning: epsilonInAlgo doesn't have any sens if algo is SEM, so it needs to be set as NaN in that case. Default value: 0.001.
- seed: integer defining the seed of the random number generator. Setting a particular seed allows the user to (re)-generate a particular serie of random numbers. Default value is NULL, i.e. a random seed.
- parameter: instance of "Parameter" subclass. Required if initMethod is "parameter", forbidden otherwise.
- labels: vector of integers containing labels. Required if initMethod is "label", forbidden otherwise.

```
new("Strategy")
new("Strategy", algo="SEM", initMethod="SEMMax")
getSlots("Strategy")
```
<span id="page-47-1"></span><span id="page-47-0"></span>

Produce result summaries of a Rmixmod class

#### Usage

```
## S4 method for signature 'MultinomialParameter'
summary(object, ...)
## S4 method for signature 'GaussianParameter'
summary(object, ...)
## S4 method for signature 'CompositeParameter'
summary(object, ...)
## S4 method for signature 'MixmodResults'
summary(object, ...)
## S4 method for signature 'Mixmod'
summary(object, ...)
## S4 method for signature 'MixmodPredict'
summary(object, ...)
```
#### Arguments

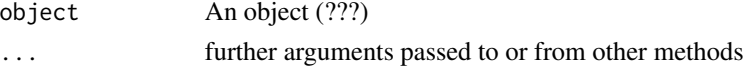

## Value

NULL. Summaries to standard out.

## See Also

[summary](#page-47-1)

```
data(geyser)
xem <- mixmodCluster(geyser,3)
summary(xem)
summary(xem["bestResult"])
summary(xem["bestResult"]["parameters"])
```
<span id="page-48-0"></span>

For each person on board the fatal maiden voyage of the ocean liner Titanic, this dataset records: sex, age [adult/child], economic status [first/second/third class, or crew] and whether or not that person survived. Values are aligned and delimited by blanks. There are no missing values.

#### Format

A data frame with 2201 observations on the following 4 variables.

- Class  $0 = \text{crew}, 1 = \text{first}, 2 = \text{second}, 3 = \text{third},$  which denote the economic status of the subject
- Age  $1 =$  adult,  $0 =$  child, which denote if the subject is an adult or a child
- Sex  $1 =$  male,  $0 =$  female, which denote the sex of the subject
- Survived  $1 = yes$ ,  $0 = no$ , which denote if the subject lived through the fatal maiden voyage of the ocean liner Titanic

#### Details

The sinking of the Titanic is a famous event, and new books are still being published about it. Many well-known facts-from the proportions of first-class passengers to the "women and children first" policy, and the fact that that policy was not entirely successful in saving the women and children in the third class-are reflected in the survival rates for various classes of passenger.

These data were originally collected by the British Board of Trade in their investigation of the sinking. Note that there is not complete agreement among primary sources as to the exact numbers on board, rescued, or lost.

Due in particular to the very successful film "Titanic", the last years saw a rise in public interest in the Titanic. Very detailed data about the passengers is now available on the Internet, at sites such as "Encyclopedia Titanica".

#### Source

The source provides a data set recording class, sex, age, and survival status for each person on board of the Titanic, and is based on data originally collected by the British Board of Trade and reprinted in: British Board of Trade (1990), "Report on the Loss of the Titanic (S.S.)". British Board of Trade Inquiry Report (reprint). Gloucester, UK: Allan Sutton Publishing.

#### Examples

data(titanic)

<span id="page-49-0"></span>xMain *xMain*

## Description

TODO: describe

## [ *Extract parts of a Rmixmod class*

#### Description

Extract parts of a Rmixmod class

## Usage

```
## S4 method for signature 'MultinomialModel, ANY, ANY, ANY'
x[i, j, drop]
## S4 replacement method for signature 'MultinomialModel, ANY, ANY'
x[i, j] <- value
## S4 method for signature 'GaussianModel, ANY, ANY, ANY'
x[i, j, drop]
## S4 replacement method for signature 'GaussianModel, ANY, ANY, ANY'
x[i, j] <- value
## S4 method for signature 'CompositeModel,ANY,ANY,ANY'
x[i, j, drop]
## S4 replacement method for signature 'CompositeModel, ANY, ANY, ANY'
x[i, j] <- value
## S4 method for signature 'MultinomialParameter, ANY, ANY, ANY'
x[i, j, drop]
## S4 replacement method for signature 'MultinomialParameter,ANY,ANY,ANY'
x[i, j] <- value
## S4 method for signature 'GaussianParameter, ANY, ANY, ANY'
x[i, j, drop]
## S4 replacement method for signature 'GaussianParameter, ANY, ANY, ANY'
x[i, j] <- value
```

```
## S4 method for signature 'CompositeParameter, ANY, ANY, ANY'
x[i, j, drop]
## S4 replacement method for signature 'CompositeParameter, ANY, ANY, ANY'
x[i, j] <- value
## S4 method for signature 'MixmodResults,ANY,ANY,ANY'
x[i, j, drop]
## S4 method for signature 'Strategy, ANY, ANY, ANY'
x[i, j, drop]
## S4 replacement method for signature 'Strategy, ANY, ANY, ANY'
x[i, j] <- value
## S4 method for signature 'MixmodCluster, ANY, ANY, ANY'
x[i, j, drop]
## S4 replacement method for signature 'MixmodCluster, ANY, ANY, ANY'
x[i, j] <- value
## S4 method for signature 'MixmodLearn,ANY,ANY,ANY'
x[i, j, drop]
## S4 replacement method for signature 'MixmodLearn, ANY, ANY, ANY'
x[i, j] <- value
```

```
## S4 method for signature 'MixmodPredict,ANY,ANY,ANY'
x[i, j, drop]
```
## Arguments

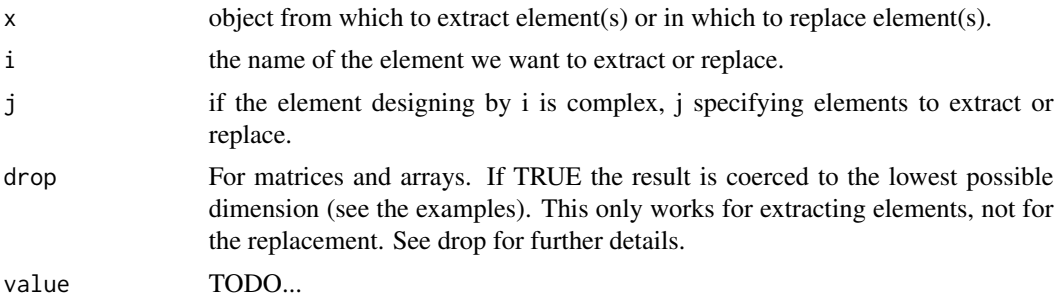

# <span id="page-51-0"></span>**Index**

∗ datasets birds, [7](#page-6-0) car, [8](#page-7-0) finance, [10](#page-9-0) geyser, [12](#page-11-0) heterodata, [13](#page-12-0) heterodatatest, [14](#page-13-0) heterodatatrain, [14](#page-13-0) titanic, [49](#page-48-0) ∗ package Rmixmod-package, [3](#page-2-0)  $[0, 50]$  $[0, 50]$  $[0, 50]$ [,CompositeModel,ANY,ANY,ANY-method *(*[*)*, [50](#page-49-0) [,CompositeModel-method *(*[*)*, [50](#page-49-0) [,CompositeParameter,ANY,ANY,ANY-method *(*[*)*, [50](#page-49-0) [,CompositeParameter-method *(*[*)*, [50](#page-49-0) [,GaussianModel,ANY,ANY,ANY-method *(*[*)*, [50](#page-49-0) [,GaussianModel-method *(*[*)*, [50](#page-49-0) [,GaussianParameter,ANY,ANY,ANY-method *(*[*)*, [50](#page-49-0) [,GaussianParameter-method *(*[*)*, [50](#page-49-0) [,MixmodCluster,ANY,ANY,ANY-method *(*[*)*, [50](#page-49-0) [,MixmodCluster-method *(*[*)*, [50](#page-49-0) [,MixmodLearn,ANY,ANY,ANY-method *(*[*)*, [50](#page-49-0) [,MixmodLearn-method *(*[*)*, [50](#page-49-0) [,MixmodPredict,ANY,ANY,ANY-method *(*[*)*, [50](#page-49-0) [,MixmodPredict-method *(*[*)*, [50](#page-49-0) [,MixmodResults,ANY,ANY,ANY-method *(*[*)*, [50](#page-49-0) [,MixmodResults-method *(*[*)*, [50](#page-49-0) [,MultinomialModel,ANY,ANY,ANY-method *(*[*)*, [50](#page-49-0) [,MultinomialModel-method *(*[*)*, [50](#page-49-0) [,MultinomialParameter,ANY,ANY,ANY-method

## *(*[*)*, [50](#page-49-0)

[,MultinomialParameter-method *(*[*)*, [50](#page-49-0) [,Strategy,ANY,ANY,ANY-method *(*[*)*, [50](#page-49-0) [,Strategy-method *(*[*)*, [50](#page-49-0) [<-,CompositeModel,ANY,ANY,ANY-method *(*[*)*, [50](#page-49-0) [<-,CompositeModel-method *(*[*)*, [50](#page-49-0) [<-,CompositeParameter,ANY,ANY,ANY-method *(*[*)*, [50](#page-49-0) [<-,CompositeParameter-method *(*[*)*, [50](#page-49-0) [<-,GaussianModel,ANY,ANY,ANY-method  $(E)$ , [50](#page-49-0) [<-,GaussianModel-method *(*[*)*, [50](#page-49-0) [<-,GaussianParameter,ANY,ANY,ANY-method *(*[*)*, [50](#page-49-0) [<-,GaussianParameter-method *(*[*)*, [50](#page-49-0) [<-,MixmodCluster,ANY,ANY,ANY-method *(*[*)*, [50](#page-49-0) [<-,MixmodCluster-method *(*[*)*, [50](#page-49-0) [<-,MixmodLearn,ANY,ANY,ANY-method *(*[*)*, [50](#page-49-0) [<-,MixmodLearn-method *(*[*)*, [50](#page-49-0) [<-,MultinomialModel,ANY,ANY,ANY-method *(*[*)*, [50](#page-49-0) [<-,MultinomialModel-method *(*[*)*, [50](#page-49-0) [<-,MultinomialParameter,ANY,ANY,ANY-method *(*[*)*, [50](#page-49-0) [<-,MultinomialParameter-method *(*[*)*, [50](#page-49-0) [<-,Strategy,ANY,ANY,ANY-method *(*[*)*, [50](#page-49-0) [<-,Strategy-method *(*[*)*, [50](#page-49-0) asQualitative, [5](#page-4-0)

barplot, *[6](#page-5-0)*, [6,](#page-5-0) *[7](#page-6-0)* barplot,Mixmod-method *(*barplot*)*, [6](#page-5-0) barplotCluster, [6](#page-5-0) birds, [7](#page-6-0)

car, [8](#page-7-0) clusteringMain, [9](#page-8-0)

#### $I<sub>N</sub>DEX$  53

composeModelName, [9](#page-8-0) CompositeModel, *[9](#page-8-0)*, *[21,](#page-20-0) [22](#page-21-0)* CompositeModel-class, [9](#page-8-0) CompositeParameter, *[10](#page-9-0)* CompositeParameter-class, [10](#page-9-0)

finance, [10](#page-9-0)

GaussianModel, *[11](#page-10-0)*, *[24,](#page-23-0) [25](#page-24-0)* GaussianModel-class, [11](#page-10-0) GaussianParameter, *[12](#page-11-0)*, *[43](#page-42-0)*, *[45](#page-44-0)* GaussianParameter-class, [12](#page-11-0) geyser, [12](#page-11-0)

heterodata, [13](#page-12-0) heterodatatest, *[13](#page-12-0)*, [14,](#page-13-0) *[15](#page-14-0)* heterodatatrain, *[13,](#page-12-0) [14](#page-13-0)*, [14](#page-13-0) hist, *[15](#page-14-0)*, [15,](#page-14-0) *[16](#page-15-0)* hist,Mixmod-method *(*hist*)*, [15](#page-14-0) histCluster, [16](#page-15-0)

is.dataType, [17](#page-16-0) isQualitative, [17](#page-16-0)

learnMain, [17](#page-16-0)

Mixmod, *[6](#page-5-0)*, *[15](#page-14-0)*, *[18](#page-17-0)*, *[20](#page-19-0)*, *[27](#page-26-0)*, *[40](#page-39-0)*, *[46](#page-45-0)* Mixmod-class, [18](#page-17-0) MixmodCluster, *[18](#page-17-0)[–20](#page-19-0)*, *[43](#page-42-0)*, *[45](#page-44-0)* mixmodCluster, [18](#page-17-0) MixmodCluster-class, [20](#page-19-0) mixmodCompositeModel, [21](#page-20-0) MixmodDAResults, *[24](#page-23-0)*, *[27](#page-26-0)* MixmodDAResults-class, [24](#page-23-0) mixmodGaussianModel, [24](#page-23-0) MixmodLearn, *[27,](#page-26-0) [28](#page-27-0)*, *[43](#page-42-0)*, *[45](#page-44-0)* mixmodLearn, [27](#page-26-0) MixmodLearn-class, [27](#page-26-0) mixmodLearn.default, [28](#page-27-0) mixmodMultinomialModel, [29](#page-28-0) MixmodPredict, *[31](#page-30-0)*, *[38](#page-37-0)*, *[43](#page-42-0)*, *[45](#page-44-0)* mixmodPredict, [31](#page-30-0) MixmodPredict-class, [31](#page-30-0) MixmodResults, *[6,](#page-5-0) [7](#page-6-0)*, *[16](#page-15-0)*, *[18–](#page-17-0)[20](#page-19-0)*, *[24](#page-23-0)*, *[28](#page-27-0)*, *[31,](#page-30-0) [32](#page-31-0)*, *[38](#page-37-0)*, *[41](#page-40-0)*, *[43](#page-42-0)*, *[45](#page-44-0)* MixmodResults-class, [32](#page-31-0) mixmodStrategy, [33](#page-32-0) MixmodXmlCheck, *[35](#page-34-0)* mixmodXmlCheck, [35](#page-34-0) MixmodXmlCheck-class, [35](#page-34-0)

MixmodXmlInput, *[36](#page-35-0)* mixmodXmlInput, [35](#page-34-0) MixmodXmlInput-class, [36](#page-35-0) mixmodXmlLoad, [36](#page-35-0) Model, *[9](#page-8-0)*, *[11](#page-10-0)*, *[18,](#page-17-0) [19](#page-18-0)*, *[28](#page-27-0)*, *[36,](#page-35-0) [37](#page-36-0)*, *[43](#page-42-0)*, *[45](#page-44-0)* Model-class, [36](#page-35-0) MultinomialModel, *[29,](#page-28-0) [30](#page-29-0)*, *[37](#page-36-0)* MultinomialModel-class, [37](#page-36-0) MultinomialParameter, *[37](#page-36-0)*, *[43](#page-42-0)*, *[45](#page-44-0)* MultinomialParameter-class, [37](#page-36-0) nbFactorFromData, [38](#page-37-0) oldmixmodPredict, [38](#page-37-0) Parameter, *[10](#page-9-0)*, *[12](#page-11-0)*, *[32](#page-31-0)*, *[37](#page-36-0)*, *[39](#page-38-0)* Parameter-class, [39](#page-38-0) plot, *[40](#page-39-0)*, [40,](#page-39-0) *[42](#page-41-0)* plot,Mixmod-method *(*plot*)*, [40](#page-39-0) plotCluster, [41](#page-40-0) predictMain, [42](#page-41-0) print, [42,](#page-41-0) *[43](#page-42-0)* print,CompositeParameter-method *(*print*)*, [42](#page-41-0) print,GaussianParameter-method *(*print*)*, [42](#page-41-0) print,Mixmod-method *(*print*)*, [42](#page-41-0) print,MixmodCluster-method *(*print*)*, [42](#page-41-0) print,MixmodDAResults-method *(*print*)*, [42](#page-41-0) print,MixmodLearn-method *(*print*)*, [42](#page-41-0) print,MixmodPredict-method *(*print*)*, [42](#page-41-0) print,MixmodResults-method *(*print*)*, [42](#page-41-0) print,Model-method *(*print*)*, [42](#page-41-0) print,MultinomialParameter-method *(*print*)*, [42](#page-41-0) print,Strategy-method *(*print*)*, [42](#page-41-0) Rmixmod *(*Rmixmod-package*)*, [3](#page-2-0)

show, [44,](#page-43-0) *[45](#page-44-0)* show,CompositeParameter-method *(*show*)*, [44](#page-43-0) show,GaussianParameter-method *(*show*)*, [44](#page-43-0) show,Mixmod-method *(*show*)*, [44](#page-43-0) show,MixmodCluster-method *(*show*)*, [44](#page-43-0) show,MixmodDAResults-method *(*show*)*, [44](#page-43-0) show,MixmodLearn-method *(*show*)*, [44](#page-43-0) show,MixmodPredict-method *(*show*)*, [44](#page-43-0)

Rmixmod-package, [3](#page-2-0)

54 INDEX

```
show,MixmodResults-method
(show
)
, 44
44
show,MultinomialParameter-method (show), 44
44
sortByCriterion
, 46
sortByCriterion,Mixmod,character-method (sortByCriterion), 46
Strategy
, 18
–20
, 33
, 34
, 43
, 45
, 47
Strategy-class
, 47
48, 48
summary,CompositeParameter-method (summary), 48
summary,GaussianParameter-method (summary), 48
48
summary,MixmodPredict-method
(summary
)
,
       48
summary,MixmodResults-method
(summary
)
,
       48
summary, MultinomialParameter-method
       (summary), 48
titanic
, 49
```
xMain , [50](#page-49-0)